Subject: Re: Calculating Sampling Errors at the State Level Posted by Bridgette-DHS on Fri, 14 Aug 2015 13:24:48 GMT View Forum Message <> Reply to Message

Following is a response from Senior DHS Sampling Specialist, Ruilin Ren:

Yes, you can use the PROC SURVEYFREQ to calculate the sampling errors for simple proportions at the state level. You need to declare the survey parameters such as CLUSTER and STRATUM. I will suggest you use PROC SURVEYMEANS which calculates the sampling errors for means, proportions and ratios.

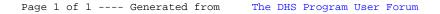